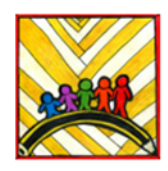

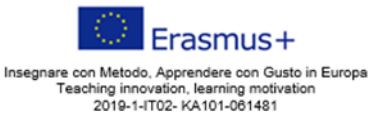

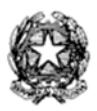

**Ministero dell'Istruzione** 

Istituto Comprensivo II "Rita Levi Montalcini 1909-2012" Via CARAVAGGIO, 1 - 20851 LISSONE (MB) Tel. 039480792 mbic8f5003@pec.istruzione.it - mbic8f5003@istruzione.it Cod. meccanografico: mbic8f5003 - CF: 85017330151 - codice univoco: UF78X1

# **REGOLAMENTO INTERNO RELATIVO AI LABORATORI DI INFORMATICA SCUOLA PRIMARIA MORO – SAN MAURO a.s. 2023/2024**

# **NORME DI CARATTERE GENERALE**

- I laboratori di informatica sono patrimonio comune dell'Istituto. Il rispetto e l'uso corretto e responsabile delle attrezzature sono atteggiamenti fondamentali per garantire la funzionalità e l'efficienza dei laboratori stessi.
- Per "laboratori di informatica", nel presente regolamento, si intendono sia le aule di informatica con postazioni fisse, che il "laboratorio mobile" con i PC portatili e i tablet.
- Le attrezzature dei laboratori di informatica sono strumenti a disposizione di studenti e docenti per le attività didattiche e di ricerca e per le attività organizzative e di supporto alla didattica. Non è consentito un uso per scopi personali.
- L'uso del laboratorio è regolamentato dalle prenotazioni effettuate mediante l'apposito raccoglitore, salvo diverse esigenze.
- Le chiavi della porta di ingresso delle aule di informatica sono custodite dai collaboratori scolastici; le chiavi degli armadi sono in possesso dei docenti responsabili di laboratorio.
- L'accesso in laboratorio è consentito agli alunni solo se accompagnati dal docente.
- L'utilizzo dei laboratori di informatica comporta l'accettazione incondizionata del presente regolamento.

### **NORME DI COMPORTAMENTO E SICUREZZA**

### *INSEGNANTI*

- La date e l'ora di lezione vengono registrate a cura del docente che accompagna la classe sull'apposito registro
- Nel caso in cui l'aula informatica risultasse non occupata, il docente può comunque utilizzarla anche se non preventivamente prenotata, compilando l'apposito registro.
- Anche i docenti che occupano solo un numero limitato di postazioni, sono tenuti a firmare il registro, precisando le postazioni occupate.
- Gli insegnanti sono responsabili dell'uso di attrezzature e programmi presenti nel laboratorio. Gli alunni non devono mai essere lasciati senza sorveglianza.
- Eventuali guasti e/o mancanza di materiali devono essere segnalati tempestivamente ai responsabili del laboratorio.
- L'insegnante è tenuto a indicare agli alunni come salvare i file in modo corretto, utilizzando le cartelle dedicate a ciascuna classe. Eventuali file trovati al di fuori delle cartelle indicate saranno rimossi senza alcun preavviso dai responsabili di laboratorio.
- In caso di pericolo, per l'evacuazione, l'insegnante deve seguire le direttive del piano di emergenza, guidando la classe verso l'uscita e prendendo con sé il registro delle emergenze.
- Prima di installare nuovi software, ogni docente è tenuto a concordare l'operazione con i responsabili di laboratorio.
- I PC e le apparecchiature utilizzate dovranno obbligatoriamente essere spente prima dell'uscita dal laboratorio.
- Se un PC o un notebook è in fase di aggiornamento non spegnerlo ed informare i referenti di informatica.
- Nel caso di individuazione di virus (comparsa di un messaggio dell'antivirus) prendere nota del messaggio e segnalare immediatamente il fatto ai responsabili dei laboratori.
- I docenti inviteranno gli alunni a trascorrere i momenti di intervallo al di fuori dei laboratori. Il laboratorio potrà essere usato anche durante l'intervallo, per esempio da un piccolo gruppetto, in presenza di un docente o educatore.

# *ALUNNI*

- Gli alunni hanno accesso ai laboratori di informatica solo se accompagnati da un docente. Sono autorizzati a svolgere solo le attività proposte dal docente stesso e ad attenersi alle procedure indicate per evitare di commettere errori o provocare danni.
- Nel momento in cui gli alunni prendono posto sono tenuti a controllare lo stato di efficienza della postazione, segnalando tempestivamente al docente eventuali manomissioni o danni materiali. Non sono in nessun caso autorizzati a tentare di risolvere l'eventuale problema di propria iniziativa.
- Gli alunni devono comportarsi in modo educato e corretto, rispettare le attrezzature presenti e non arrecare danni.
- L'alunno che, per incuria o volontariamente, danneggia apparecchiature, accessori e/o strumenti è tenuto a risarcire il danno in modo forfettario.
- Gli alunni, dopo aver igienizzato le mani, devono sedersi assumendo una corretta postura e mantenendo una adeguata distanza dallo schermo al fine di tutelare la propria salute.
- È assolutamente vietato consumare cibi e bevande all'interno del laboratorio.
- In caso di pericolo, per l'evacuazione, ogni alunno deve seguire le direttive del piano di emergenza dirigendosi ordinatamente verso l'uscita senza raccogliere oggetti personali e senza spegnere i PC.
- Gli alunni non sono autorizzati a scaricare o installare alcun genere di software sui PC di laboratorio.
- È vietato scaricare file musicali, foto, filmati e file multimediali, salvo quelli necessari ai fini didattici e comunque va richiesta l'autorizzazione al docente.
- Gli alunni possono utilizzare penne USB, CD e DVD personali, solo se strettamente necessario e previa autorizzazione del docente.
- Gli alunni NON sono autorizzati a:
	- manomettere file o cartelle diversi da quelli loro personali;
	- modificare le impostazioni generali dei programmi utilizzati;
	- modificare le impostazioni del desktop, la disposizione delle icone, l'aspetto del puntatore del mouse o altre voci del "pannello di controllo";
	- accedere a siti internet diversi da quelli indicati dall'insegnante.
- È severamente vietato staccare cavi elettrici da ciabatte e prese o spostare i cavi di connessione alle periferiche.
- Al termine della lezione è cura degli alunni spegnere i PC e i monitor seguendo l'apposita procedura e risistemare tastiere, mouse, sedie come sono stati trovati all'ingresso.

# **REGOLAMENTO UTILIZZO LIM e NOTEBOOK ASSOCIATI**

### **Premessa**

La Lavagna Interattiva Multimediale (LIM) è un bene comune di tutti. Docenti e alunni sono tutti responsabili del buon utilizzo di questo strumento da utilizzare con cura e accortezza.

# *Indicazioni generali*

1. L'uso della LIM e delle annesse dotazioni (penna, computer, videoproiettore, casse) è riservato ai docenti. L'uso da parte degli studenti è consentito esclusivamente per scopi didattici e sempre in presenza e sotto la guida dello stesso docente;

2. Durante la lezione il docente è responsabile delle apparecchiature e del loro corretto utilizzo anche da parte degli alunni. La LIM deve essere utilizzata con la massima cura e in modo appropriato, secondo le norme del presente regolamento.

3. E' importante spegnere la LIM al termine delle lezioni o quando non si è presenti in classe (quando si va in mensa, in palestra…)

Ogni kit in dotazione alle classi ,può essere costituito da:

- un Notebook;
- un alimentatore, una penna, un telecomando (riposti nel box lateralmente alla lavagna)
- **LIM a proiezione frontale**: display touch screen e videoproiettore;
- **Schermi interattivi**: dispositivi di varie dimensioni con display touch screen e possibilità di utilizzo offline senza PC.

# **Procedure per l'utilizzo delle LIM e dei notebook assegnati alla classe**

# *Compiti del docente*

Il docente deve:

- se servizio alla prima ora, prelevare il notebook assegnato alla classe dal laboratorio di informatica e posizionarlo sul rack porta PC posizionato solitamente di fianco alla LIM;
- collegare i cavi al PC non forzandone il collegamento negli appositi connettori;
- sincerarsi delle condizioni delle attrezzature connesse alla LIM all'inizio ed alla fine del suo utilizzo;
- salvare i file didattici, utilizzati durante le sessioni di lavoro, in una cartella personale su una unità removibile ( es. chiavetta usb ) oppure sul Google Drive;
- non lasciare che gli alunni utilizzino la LIM in autonomia, ma supervisionare sempre che essa venga usata in modo corretto;
- verificare, alla fine della sessione di lavoro, se la LIM sarà utilizzata dal collega dell'ora successiva. In caso positivo è consentito lasciare pc e proiettore accesi ed in caso

contrario spegnerli;

- disconnettere al termine della propria lezione ogni account personale utilizzato;
- fare in modo che il Kit della LIM sia mantenuto integro in tutte le sue componenti;
- non lasciare l'aula per attività in palestra, nei laboratori, in biblioteca o in altri luoghi, senza avere spento l'attrezzatura (notebook, videoproiettore o schermo interattivo);
- il docente in servizio l'ultima ora, prima della fine dell'attività, deve spegnere l'attrezzatura, sincerandosi di non spegnere il PC se in fase di aggiornamento, ma attendere che la procedura sia completata;
- riposizionare il notebook nel laboratorio di informatica e chiudere l'armadietto porta PC posizionato solitamente di fianco alla LIM.

Si consiglia di salvare periodicamente i propri lavori, per evitare che questi vengano persi, per esempio, nel corso delle periodiche attività di manutenzione. L'Istituto declina ogni responsabilità se, per le attività di manutenzione o per altri motivi, verranno persi dati e file. E' fatto assoluto divieto di inserire password o account personali che limitino o impediscano l'accesso al notebook. Si ricorda inoltre, che per l'installazione di software e l'utilizzo di dispositivi usb personali, valgono le stesse regole stabilite per il laboratorio di informatica.

# **REGOLAMENTO UTILIZZO TABLET**

### *Premessa*

L'Istituto mette a disposizione dei docenti e dei loro alunni, Tablet e Chromebook sostenuti da una copertura Wi-Fi in tutte le aule; questo permette di poter lavorare con una didattica digitale e multimediale senza essere obbligati ad andare nell'aula di informatica. L'attrezzatura è posizionata all'interno del laboratorio di informatica e l'utilizzo degli stessi è possibile tramite prenotazione su apposito registro.

### *NORME DI UTILIZZO*

- sorvegliare gli alunni durante l'utilizzo delle apparecchiature per evitare usi impropri;
- segnalare al responsabile di plesso eventuali danni, malfunzionamenti o ammanchi;
- durante l'intervallo, non lasciare incustodita l'attrezzatura;
- gli alunni possono usare il Chromebook e/o il Tablet solo per scopi didattici e l'utilizzo di tale strumento dev'essere coerente con le richieste fatte dai docenti. In nessun caso non è opportuno che l'alunno utilizzi questi dispositivi per giocare, ascoltare musica, vedere film, scaricare applicazioni;
- far igienizzare le mani prima e dopo l'utilizzo, non igienizzare il tablet;
- se si richiede ai ragazzi di accedere a Google Workspace con il loro account, ricordarsi di farli scollegare prima di riporre i tablet;
- prima di riporre i tablet nell'aula di informatica accertarsi che non abbiano subito danni e che la batteria sia carica, a tal proposito è opportuno avviare un ciclo di ricarica almeno trenta minuti prima del termine delle attività;
- se il dispositivo è in fase di aggiornamento non forzarne lo spegnimento.